## Задача 3. Трансимеджинаризатор

Существуют 2 основные формы информационных описаний - текстовая и графическая

Текстовым представлением оператора присваивания будем считать запись вида

## <Имя переменной>: =< Формула>

Здесь <Формула> состоит из целых десятичных констант, имен переменных, имен произвольных функций одного аргумента, а также знаков арифметических операций ('+', '-', '\*', '/') и круглых скобок. Ограничимся случаем, когда имена функций, переменных и константы - только односимвольные.

Графическим представлением оператора присваивания будем считать схему, состоящую из элементов вида:

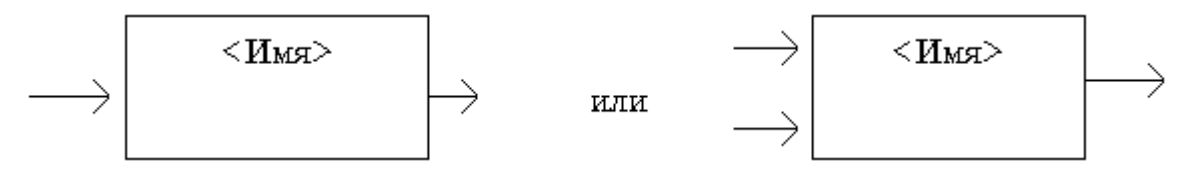

и соединяющих их линий. Количество "входов" у элемента равно количеству аргументов соответствующей операции или функции, <Имя> - знак арифметической операции или имя функции.

### Пример

Оператору присваивания "a:=S((b+c)\*(d+e))" можно сопоставить такую схему:

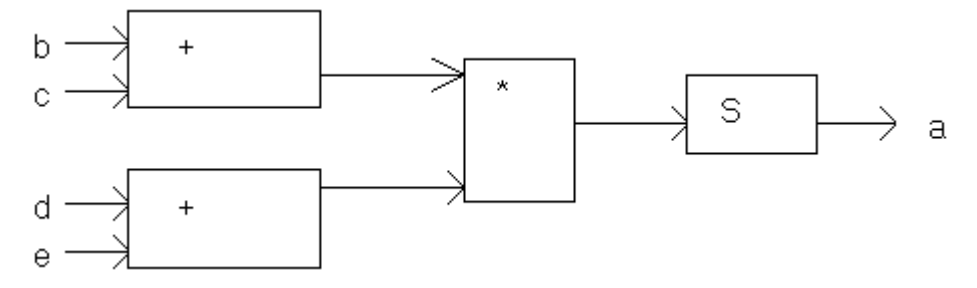

# Требуется

Разработать диалоговую программную среду для преобразования вводимых с клавиатуры текстовых представлений операторов присваивания в графические, отображаемые на экране монитора.

### Примечания

Считать, что схема, соответствующая вводимому оператору, при разумном выводе заведомо помещается на экран дисплея.

Конкретные обозначения элементов, их расположение и ориентация всей схемы могут быть и другими.

Допускается разработка программы, работающей лишь для частного вида операторов присваивания, в которых отсутствуют функции.

### Технические требования

Программа должна выдавать на экран сообщение о том, решает она задачу в общем случае или при указанных в примечании ограничениях.

Интерфейс по возможности должен обеспечивать:

- удобный ввод;
- удобную диагностику ошибок с возможностью их оперативного исправления;
- композиционное и цифровое оформление выводимой на экран информации;
- наличие на экране необходимых для работы подсказок.

### Система оценки

- Программа, выдающая схему:
	- для произвольного оператора присваивания 25 баллов
	- только при ограничении из примечания 20 баллов
- Диагностика ошибочного вывода 10 баллов
- Интерфейс 5 баллов